ISSN 1870-4069

# Navegación libre y activa de un robot móvil controlado con BCI basada en SSVEP

Luis Fernando Román-Padilla, Luis Humberto Vaca, Juan David Chailloux Peguero, Omar Mendoza-Montoya, Javier M. Antelis

> Tecnológico de Monterrey, Escuela de Ingeniería y Ciencias, México

{A01367067, A01638029,A00828218, omendoza83, mauricio.antelis}@tec.mx

Resumen. El proyecto pretende dar soporte y apoyo a personas con enfermedades neurodegenerativas, como Esclerosis Lateral Amiotrofica (ELA) o ´ lesión medular, mediante una interfaz cerebro-computadora basada en estímulos visuales SSVEP, para la teleoperación de un robot móvil (PuzzleBot); con el que se les ofrece un nuevo sistema de comunicación dentro de su entorno teniendo en cuenta sus limitaciones de movimiento. El robot dispone de una cámara en la que, mediante marcadores ArUco, se puede utilizar la realidad aumentada para generar señales o indicaciones que mejoren la orientación dentro del entorno. Actualmente, 8 sujetos sanos ya han sido capaces de utilizar el sistema para completar una ruta definida en un entorno real de oficina, lo que verifica la viabilidad de su uso; se espera realizar futuras pruebas con pacientes para que puedan navegar con el robot en hospitales y mejorar así su calidad de vida.

Palabras clave: BCI, navegación activa, entrenamiento, realidad aumentada.

## Free and Active Navigation of a Mobile Robot Controlled with SSVEP-Based BCI

Abstract. Abstract The project aims to provide support and assistance to individuals with neurodegenerative diseases, such as Amyotrophic Lateral Sclerosis (ALS) or spinal cord injury, through a brain-computer interface based on visual SSVEP stimuli for teleoperation of a mobile robot (PuzzleBot). This offers them a new communication system within their environment, taking into account their limited mobility. The robot is equipped with a camera that utilizes ArUco markers to provide augmented reality signals or indications to improve orientation within the environment. Currently, 8 healthy subjects have been able to use the system to complete a defined route in a real office environment, verifying its feasibility for use. Future tests are expected to be conducted with patients so they can navigate with the robot in hospitals and improve their quality of life.

Keywords: BCI, active navigation, training, augmented reality.

pp. 107–120; rec. 2023-04-17; acc. 2023-05-01 *Research in Computing Science* 152(6), 2023

107

## 1. Introducción

La ELA es una enfermedad neurológica progresiva que afecta a las neuronas que controlan los movimiento voluntarios e involuntarios. Su prevalencia puede darse de 3 a 6 personas por cada 100.000. [1] Normalmente, las celulas nerviosas del cerebro y ´ de la médula espinal del paciente se atrofian con el tiempo, por lo que la enfermedad reduce la capacidad motora del paciente para realizar actividades de la vida diaria.

Una interfaz Cerebro-Computadora (BCI, en sus siglas en Inglés) es un sistema que permite comandar un dispositivo, como un robot móvil, que es el caso de nuestra investigación, u otros sistemas móviles o virtuales, utilizando únicamente señales electroencefalográficas (EEG), sin necesidad de realizar ningún movimiento. Una BCI clasifica constantemente la actividad cerebral en curso y, por tanto, esta siempre ´ disponible para su monitorización [3].

El Potencial Evocado Visual de Estado Estacionario (SSVEP, en sus siglas en inglés) es un fenómeno en el que una fuente de luz emite una estimulación que oscila una frecuencia establecida. Esta estimulacion provoca una respuesta en el cerebro ´ que imita la frecuencia de la fuente luminosa cuando se observa detenidamente. Este fenómeno ocurre principalmente en la corteza visual del cerebro humano [4].

Es necesario ofrecer a estas personas una nueva alternativa de comunicacion, la ´ telepresencia se vuelve una herramienta importante en el día a día de los pacientes porque les permite mantener su calidad de vida al momento de perder capacidades motrices. Y la BCI puede utilizarse precisamente para este fin, pero esto conlleva una serie de retos. El principal es la generación de un sistema de navegación integrado en un BCI con el que las personas puedan tener acceso a una forma de navegacion remota. ´

Diferentes autores han propuesto controlar un dispositivo robotico mediante BCI ´ similar a nuestro proyecto, para mejorar la calidad de vida de estos pacientes, como es el caso aplicado a la automatización de una silla de ruedas utilizando otro fenómeno conocido como P300 donde se activaron una serie de botones para generar las acciones de una silla de ruedas previamente automatizada con una serie de personas sanas y posteriormente utilizada con pacientes con enfermedades neurodegenerativas, consiguiendo un sistema con un 86 % de efectividad en la seleccion de direcciones [6]. ´

Tambien existe un caso relacionado enfocado a mejorar la calidad de vida de ´ pacientes neurologicos realizando un juego de laberintos para su entretenimiento, esto ´ se consiguió mediante un sistema BCI basado en SSVEP para el movimiento de un pequeño robot móvil el cual recorría este mismo laberinto [7].

Otro trabajo relacionado con la navegación se centra en la comparación de Realidad Virtual(RV) y Realidad Aumentada (RA) con un sistema BCI, este caso de investigacion´ se centra en el movimiento y control de un dron con RV versus RA a través de P300, donde se buscaba ver la comparación de navegación entre un entorno virtual o un entorno aumentado, donde resultó que no había diferencia en temas de navegación por el sistema y perspectiva de los participantes [8].

Otro proyecto similar fue el movimiento de un robot movil alrededor de una ´ pequeña ruta para las mediciones de tiempo de navegación [9]. Por último, tenemos una investigación que mezcla un sistema BCI para tareas de navegación en un juego de Laberinto junto con indicaciones a través de RA, esto mismo con un robot humanoide con varios sensores y camaras, enfocado a probar el posible uso de un BCI en ´

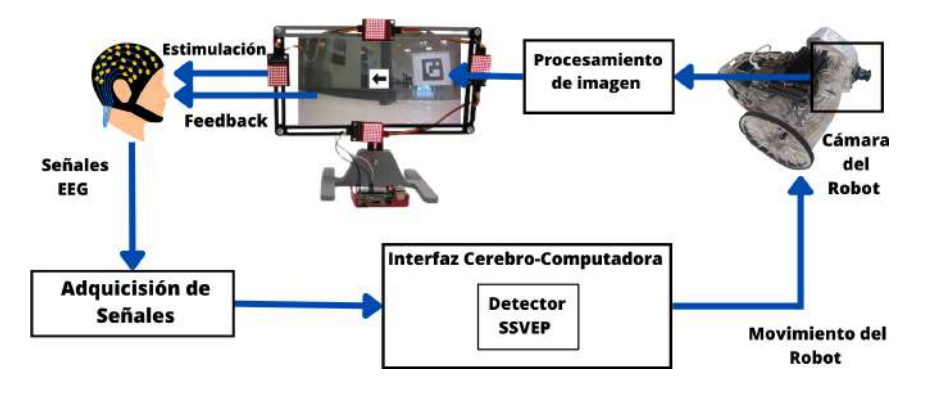

*Navegación libre y activa de un robot móvil controlado con BCI basada en SSVEP*

Fig. 1. Diagrama de sistema de navegación teleoperado por señales SSVEP.

medios de navegación y robótica [10]. El propósito de esta investigación es poder crear un sistema integrado para la el control, navegación y validación de un robot teleoperado con una BCI mediante el fenómeno SSVEP por personas sanas donde posteriormente se busca ayudar a pacientes con Esclerosis Lateral Amiotrofica (ELA), ´ lesiones medulares y Atrofia Muscular Espinal (AME) para que puedan interactuar con su entorno teniendo en cuenta sus limitaciones de movimiento, su evolución dentro de sus mismas enfermedades y diferentes entornos.

El sistema propuesto y el trabajo de investigacion constan de tres partes: ´ Adquisición de datos EEG del participante, SSVEP-BCI y control del robot móvil. La parte de planificación de la ruta tiene como objetivo realizar una ruta de navegación optima desde el punto de partida hasta el punto de destino. Esta ruta se indicaba ´ mediante codigos con flechas flotantes mediante Realidad Aumentada (RA) sobre la ´ misma ruta. Dentro de este mismo proceso, se obtuvieron las señales encefalográficas (EEG) del participante para su análisis.

Para generar la señal de control direccional se utilizó un sistema SSVEP-BCI, este mismo sistema se utilizó gracias a su facilidad de modificación y control de las frecuencias en contrario a otros paradigmas como lo podría ser P300. Esto es por medio de una serie de modulos de Diodos Emisores de Luz (LED, por sus siglas ´ en Inglés), a ciertas frecuencias que describiremos más adelante, estas señales pasan por un pequeño procesamiento para que la señal sea enviada al robot móvil para controlar su movimiento. Donde a su vez tenía retroalimentación para el usuario a través de un sistema de visión con un módulo de cámara PIS-1685 con Raspberry Pi Camera Board V2.

El presente artículo está organizado de la siguiente manera: Métodos y materiales presenta en detalle los materiales y sistemas de medicion utilizados dentro de la ´ investigación. Se divide en 3 subsecciones (Interfaz BCI, Descripción del Robot y Sistema de Visión). Posteriormente, pasaremos a la sección de Validación del Sistema donde describiremos cómo se midió, validó y analizó el experimento; esta sección se compone de 5 subsecciones (Procedimiento, Calibración del Sistema, Tarea de navegación, Participantes y Validacion en línea), seguida de la sección de Resultados con 2 subsecciones (Resultados de la validacion Online y Resultados de la tarea de ´ navegación). Terminamos con la sección de Conclusión y referencias.

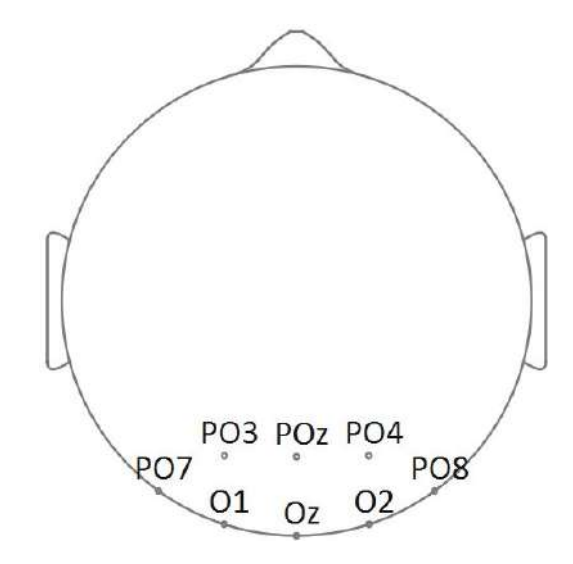

Fig. 2. Sistema de posicionamiento de electrodos utilizado para la captación del paradigma SSVEP.

# 2. Métodos y materiales

El sistema consta de varias partes enfocadas a la generacion de un sistema de ´ navegación, a continuación mostraremos como se dividen y componen cada una de ellas. El sistema consta de 4 partes esenciales (ver Fig.1).

- La BCI.
- $-$  Sistema de estimulación.
- $-$  Robot móvil.
- Sistema de vision del robot. ´

En la Fig.1 anterior se ilustra el flujo de trabajo del sistema de navegacion. En ´ la parte superior del esquema, encontramos el monitor que muestra la visualización proporcionada por la camara de PuzzleBot. En la parte inferior, el participante genera ´ una señal EEG en respuesta a los estímulos proporcionados por la matriz LED, la cual es adquirida por el sistema BCI. A continuación, la señal es procesada por el BCI y se traduce en un movimiento del robot.

### 2.1. Interfaz BCI

2.1.1. Posicionamiento de electrodos para adquisición de señales EEG. En el experimento propuesto, se utilizó una BCI para controlar remotamente un robot móvil, que navega desde una posición dada en un entorno real de oficina a través de una ruta específica que fue previamente mostrada a los participantes. Se reclutaron 8 voluntarios, que previamente aceptaron participar en el experimento.

*Navegación libre y activa de un robot móvil controlado con BCI basada en SSVEP*

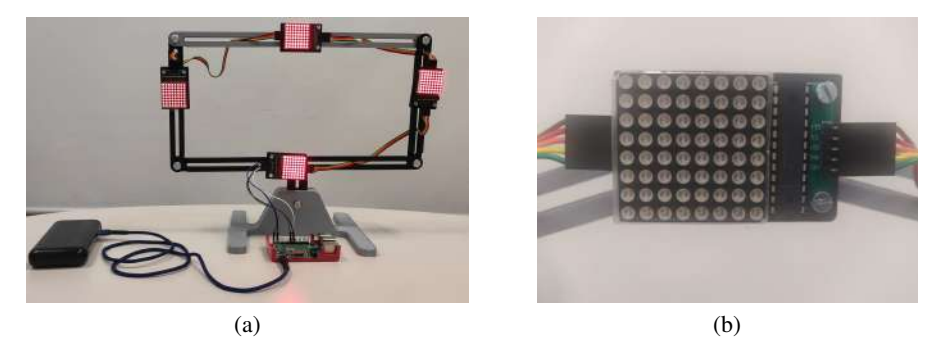

Fig. 3. Módulo LED utilizado para la experimentación y tipo de LED utilizado.

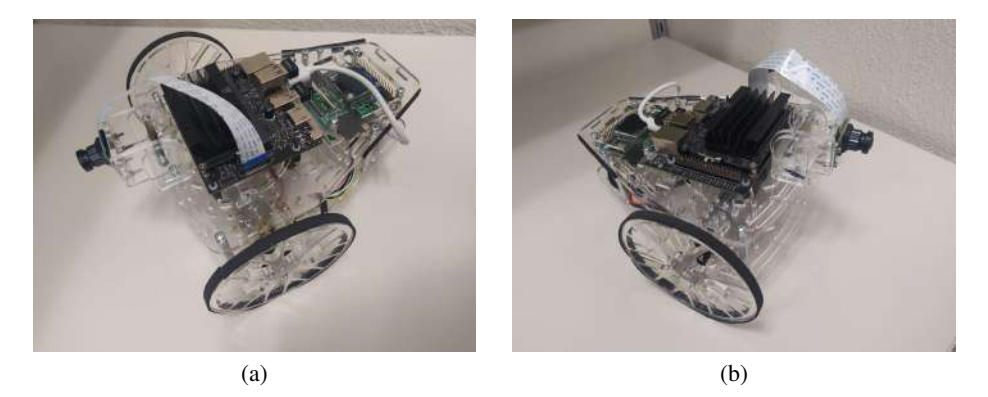

Fig. 4. Puzzlebot e integración del sistema de visión.

Se adquirieron señales EEG durante todo el experimento con 8 canales sobre la corteza visual en las posiciones PO7, PO3, POZ, PO4, O1, Oz, y O2 referenciadas en el lóbulo de la oreja derecha y conectadas a tierra en el lóbulo de la oreja izquierda (ver Fig.2). Las señales del EEG fueron amplificadas con un amplificador de bioseñal de alta precision de 8 canales,filtradas por un filtro paso banda tipo FIR de 0,5-60HZ y con ´ un filtro Notch a 60 Hz suprime la frecuencia de la línea de generación.

2.1.2. Estimulación de matriz LED. Se ha desarrollado un sistema de matrices LED parpadeantes que se encienden a diferentes frecuencias que probocan una respuesta cerebral, la cual imita a la frecuencia de estimulacion visual por cada módulo LED. Cada frecuencia se controla con precision mediante una Raspberry Pi 3, y las ´ frecuencias de parpadeo se pueden modificar mediante una sencilla reprogramacion. ´

Los participantes se sentaron frente a un monitor con cuatro paneles estimulantes a cada lado, cada uno de ellos compuesto por LEDs de alta precision con unas ´ dimensiones de 3,5 cm  $\times$  3,5 cm y módulos de 8 x 8 (ver Fig.3). La elección de utilizar LED en lugar de un monitor LCD se basó en la obtención de una mejor respuesta en comparación con otros experimentos similares. Esta elección también se ha encontrado en otros trabajos previos, lo que respalda su eficacia en la generación de estímulos visuales [11].

111 ISSN 1870-4069 *Research in Computing Science* 152(6), 2023

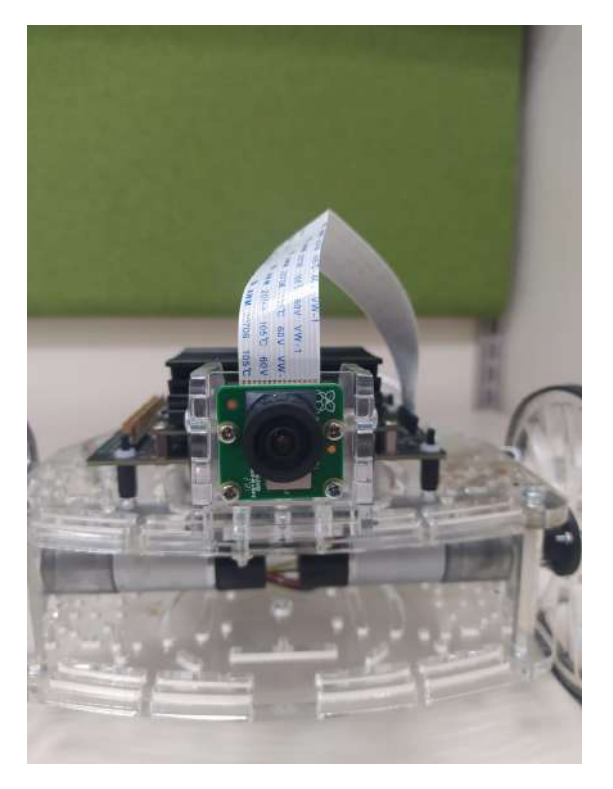

Fig. 5. Cámara utilizada para el sistema de visión en la tarea de navegación.

# 2.2. Descripción del robot

En los experimentos, se utilizó el robot móvil Puzzlebot, desarrollado por Manchester Robotics [14], que mide (20 cm de largo times 25 cm de ancho times 15 cm de alto) con módulo de cámara PIS-1685 para Raspberry Pi (Placa de cámara V2) montada en el mismo robot.4 Los voluntarios observaron en la pantalla las imagenes de ´ la trayectoria por la que circulaba el robot (ver Fig.4). La comunicación entre el robot y el ordenador era inalámbrica (estándar Wi-Fi). El robot se movía a una velocidad lineal constante de 0,2 mm/s y angular de 0,05m/s. Esta velocidad estaba restringida por motivos de seguridad debido a la potencia de los motores.

#### 2.3. Sistema de vision´

Cuando el usuario quería dar una orden al robot, fijaba la vista en un estímulo específico y, la BCI detectaba la intención del usuario cuando este mismo fijaba la vista en un módulo LED en específico. De esta manera, la BCI podía producir cuatro órdenes para el robot: .ªdelante", "girar a la derecha", "girar a la izquierdaz "parar"(esta última estaba programada por defecto), cada una de las cuales correspondía a los estímulos visuales ubicados en la parte superior, derecha, izquierda e inferior, respectivamente.

*Navegación libre y activa de un robot móvil controlado con BCI basada en SSVEP*

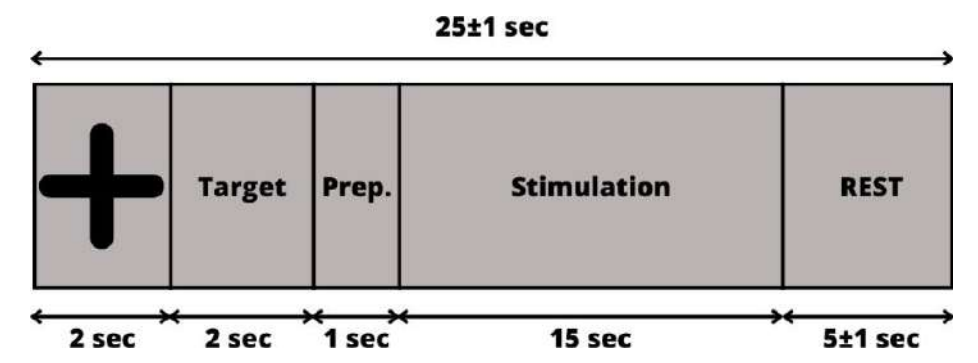

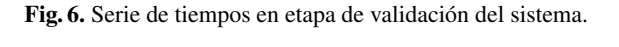

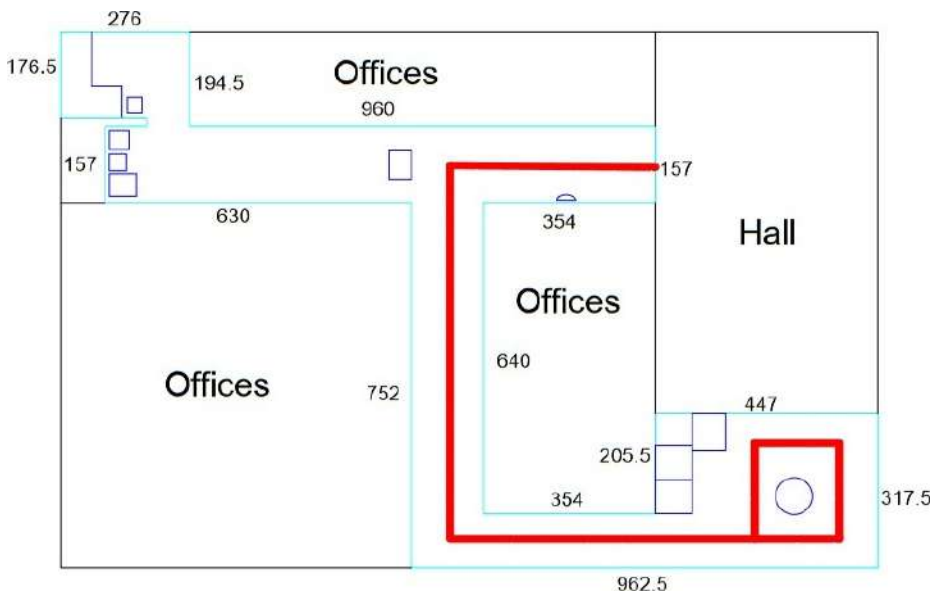

Fig. 7. Ruta mostrada a los participantes para la tarea de navegación.

Posteriormente, el robot se movía en la dirección deseada y, debido a que el entorno cambiaba alrededor del robot (debido a las personas que se encontraban dentro de las instalaciones y que participaban en el mismo experimento), la cámara capturaba la nueva situación. Finalmente, el usuario podía ver estos cambios en la pantalla y decidir enviar un nuevo comando (ver Figura 5).

# 3. Validación del sistema

En esta sección, describimos el diseño y las condiciones experimentales, así como la configuración del software, la ruta del robot y las tareas necesarias para reproducir el experimento.

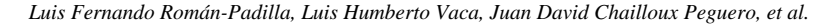

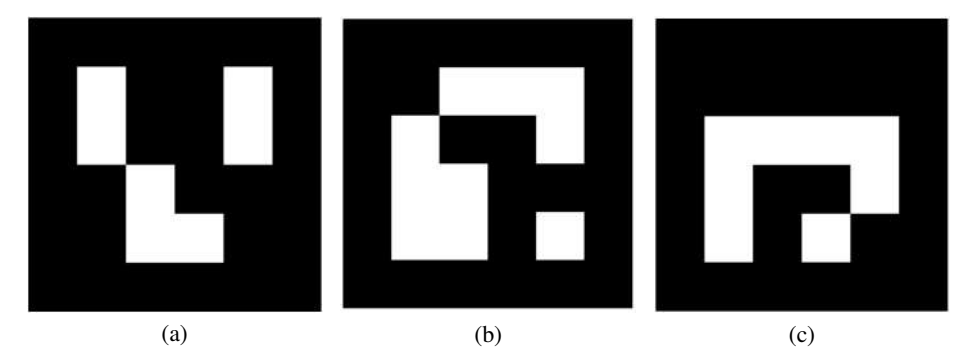

Fig. 8. Marcadores ArUco para indicación de tareas de navegación con AR.

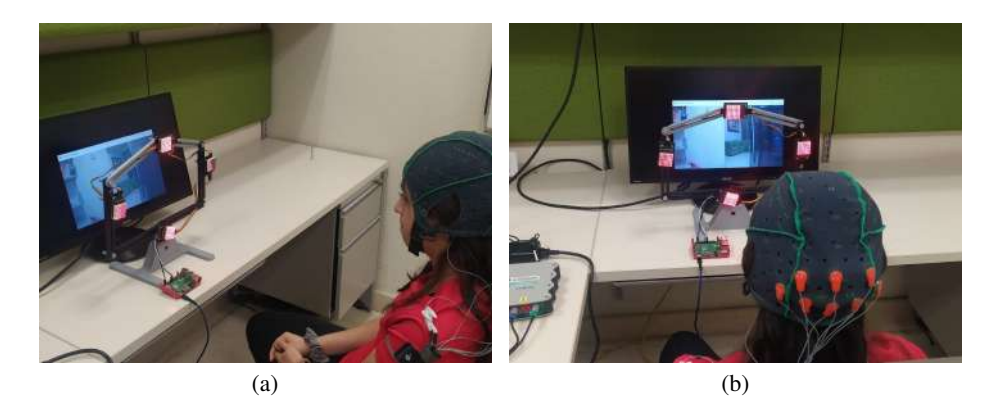

Fig. 9. Participante en el momento del experimento.

#### 3.1. Procedimiento

En primer lugar, se sentó al voluntario frente al monitor de medición utilizado para mostrar la vision del robot (54 cm de largo x 30 cm de alto) junto con la base ´ LED, a continuación se colocaron los electrodos de electroencefalografía (EEG) secos y dos pegatinas en la parte posterior de las orejas, este proceso fue para preparar al participante para el proceso de adquisición de la señal.

Asimismo, se le explicó la serie de tareas a realizar dentro del experimento, así como los objetivos específicos de su participación en el proyecto. Una vez colocados los electrodos, se llevó a cabo una sesión de adquisición de datos la cual consiste en 1 minuto de entrenamiento del sistema. En la misma, el sujeto participante se encontraba en un estado de reposo total y movimiento limitado.

El participante enfocó sus ojos en uno de los cuatro cuadrados el cual estaba encendido de manera fija (sin ninguna frecuencia de parpadeo). Posteriormente, se paso´ a una fase de pre-validación se contaba con 5 posibles frecuencias de estimulación: 8 Hz, 12 Hz, 15 Hz, 20 Hz y 27 Hz. De las cuales se seleccionaban 3 en dependencia de la respuesta del usuario, en la que cada panel de LEDs apuntaba en una de estas 3 direcciones: derecha, izquierda y adelante.

*Navegación libre y activa de un robot móvil controlado con BCI basada en SSVEP*

|                                                          | Género |  | Mano Dominante E.P Tiempo Descanso Lentes |  |  |    |     |  |               |          |
|----------------------------------------------------------|--------|--|-------------------------------------------|--|--|----|-----|--|---------------|----------|
| Clasificación Femenino Masculino Derecha Izquierda Si No |        |  |                                           |  |  |    |     |  |               | Si No NL |
| NP                                                       |        |  |                                           |  |  | 44 | 6.8 |  | $\mathcal{L}$ |          |

Tabla 1. Estudio preliminar participantes.

Estas frecuencias no fueron múltiplos unas de otras para poder generar una respuesta del fenómeno SSVEP. Se le decía al sujeto que prestara atención a un cuadrado en espec´ıfico para evaluar el rendimiento de la BCI. Posteriormente, se encendía la cámara del robot para que el sujeto tuviera una preámbulo de la siguiente tarea.

A continuación se pasaba a una segunda fase de validación, esta consistía en una serie de indicaciones dentro del sistema, un total de 21 estímulos visuales que se indicaban en la pantalla del sujeto, donde el participante se centraba en los LEDs hasta que se indicara lo contrario, pasando a un tiempo de receso de 5 segundos y continuando con el siguiente estímulo (ver Fig 6).

Finalmente, el participante se centraba en observar uno de los tres cuadrados parpadeantes de la base de LEDs para seguir una ruta específica establecida a través de la visión del robot móvil. Esta ruta se indicaba mediante códigos con flechas flotantes a través de realidad aumentada sobre la misma ruta.

Dentro de este mismo proceso, se obtuvieron las señales encefalográficas del participante para su posterior análisis. Una vez finalizada la ruta establecida, se realizó una encuesta al voluntario sobre el uso y percepción obtenida de la navegación.

#### 3.2. Calibración del sistema

Dentro del sistema se realiza un procedimiento de calibración previa a llegar a la segunda etapa, la cual es la validación online y posteriormente a la navegación. Tenemos un proceso de entrenamiento del sistema en el que adquirimos las señales EEG en estado neutro (sin ningún estímulo visual activo), durante el entrenamiento se le pide al participante que esté lo más quieto posible, este mismo entrenamiento tiene una duración de un minuto.Posteriormente visualizamos la calidad y velocidad de la respuesta SSVEP del participante utilizando los siguientes parametros del sistema: ´

– Control de la tasa de errores: Proporción 30 % a 50 %.

– Ventaneos: 5 a 10.

El Control de la Tasa de Error es la medida porcentual clasificada de cada frecuencia por módulo LED. El número de ventaneos son el número de muestras que se generan por estímulo. La BCI selecciona tiene que estar en clasificación continua para poder generar la cantidad de datos suficientes para poder generar un movimiento dentro de la navegación.

Estos parámetros se modificaban a consideración de los experimentadores, que indicaban al participante qué led tenía que ver (arriba, abajo, derecha, izquierda) dentro de la matriz de LEDs. Dependiendo de si la selección era correcta y tenía una velocidad de respuesta aceptable, se procedía con el experimento.

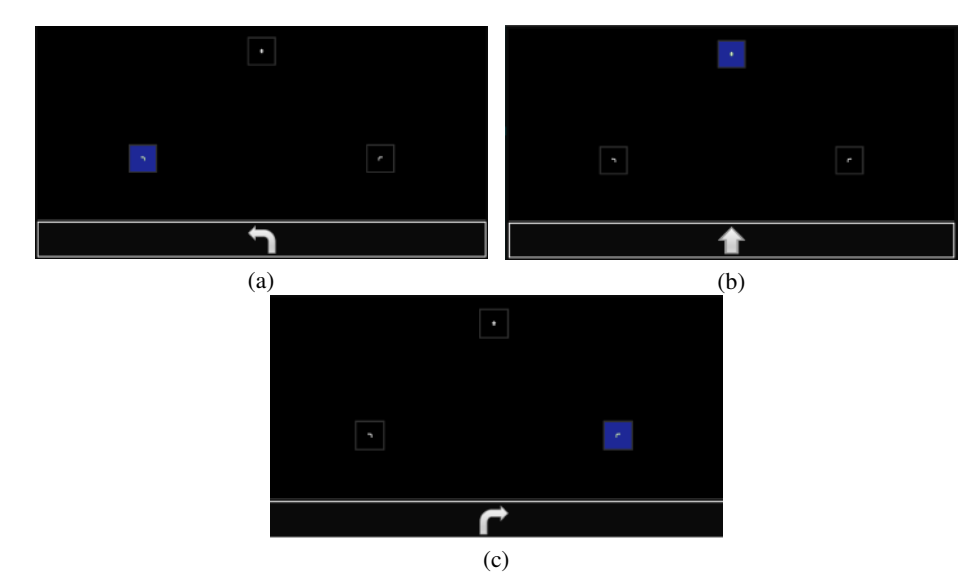

Fig. 10. Indicaciones para el participante en la validación en línea.

#### 3.3. Tarea de navegacion´

El recorrido del experimento constaba de 8 giros (5 a la izquierda, 3 a la derecha, cada uno de aproximadamente 90°) y 9 comandos de avance que movían el Puzzlebot. El recorrido total era de 44 metros(ver Fig. 7). Durante la tarea de navegación, se daban indicaciones como "girar a la derecha", "girar a la izquierdaz "terminar" superponiendo imágenes en la cámara.

Para ello, se utilizaron marcadores Aruco [13], estos códigos son marcadores binarios cuadrados que permiten la realidad aumentada (AR, en sus siglas en Ingles) ´ y pueden ser utilizados para la estimacion de la pose; con esto, calculamos la distancia ´ entre el robot y el marcador para poner flechas en la cámara cuando la persona necesitaba girar para que pudiera continuar con la ruta evitando colisiones (ver Fig. 8).

Durante el experimento, cuando se clasificaba un comando incorrecto y el usuario chocaba, se le movía manualmente para corregir su trayectoria y continuar la navegación.

#### 3.4. Participantes

Nuestros participantes experimentales sólo tenían una restricción de seguridad, que era no tener antecedentes de epilepsia. Se midio a un total de 8 participantes, de 19-22 ´ años de edad, donde había un total de 5 hombres y 3 mujeres todos con visión normal o corregida a normal y adultos sanos (estudiantes del Tecnologico de Monterrey) (ver ´ Fig. 9). Se obtuvo el consentimiento por escrito de todos los participantes.

Se utilizó gafas cuando fue necesario para garantizar una correcta visualización. La grabación se llevó a cabo en una sala de laboratorio convencional con niveles estándar de iluminacion. Cabe destacar que, debido a las limitaciones del equipo de registro ´ (electrodos secos), se excluyo a las personas con cabello muy largo o grueso. ´

| <b>Tabla 2.</b> Validación Online. |                  |          |         |  |  |
|------------------------------------|------------------|----------|---------|--|--|
|                                    | <b>Izquierda</b> | Adelante | Derecha |  |  |
| 1                                  | 71%              | $100\%$  | $100\%$ |  |  |
| 2                                  | $85\%$           | $100\%$  | $100\%$ |  |  |
| 3                                  | $85\%$           | $100\%$  | $85\%$  |  |  |
| 4                                  | $100\%$          | $100\%$  | $100\%$ |  |  |
| 5                                  | $100\%$          | $100\%$  | $100\%$ |  |  |
| 6                                  | $100\%$          | $100\%$  | $100\%$ |  |  |
| 7                                  | $85\%$           | $100\%$  | $100\%$ |  |  |
| 8                                  | $85\%$           | $85\%$   | $100\%$ |  |  |
| <b>Promedio</b>                    | 88.87%           | 98.12%   | 98.12%  |  |  |
| Desviación Estandar                | 10.35            | 5.3      | 5.3     |  |  |

*Navegación libre y activa de un robot móvil controlado con BCI basada en SSVEP*

Después del experimento, se hicieron varias preguntas preliminares a los participantes para posteriomente validar nuestros datos y realizar analisis posteriores ´ de estos mismos. Podemos visualizar que 4 de los participantes necesitan llevar lentes. En la tabla tenemos diferentes abreviaturas que significan: (NP)-Número de participantes, (E.P)-Experiencia previa con BCI, (P)-Promedio tiempo de sueño previo al experimento, (NL)-Necesito lentes pero no los uso (ver Tab.1).

#### 3.5. Validación en línea

Para comprobar que nuestro sistema era viable para la navegación, realizamos 2 mediciones esenciales. Se realizó una fase de validación online y un cuestionario relacionado con la navegación a los participantes. Dentro de la Validación Online, contamos con una serie de instrucciones dadas por el BCI.

Consta de 3 instrucciones esenciales, empezando por una çruz de fijación que indica al participante que preste atención cuando reciba la siguiente indicación. Le sigue un LED direccional al que debe prestar atención hasta la tercera indicación con un mensaje RESTçon una duración de 5 segundos (ver Fig. 10).

# 4. Resultados

En esta sección, mostraremos los resultados de la fase de experimentación, la validación Online, los datos de navegación del robot y las respuestas al cuestionario de los participantes tras completar la tarea de navegación.

#### 4.1. Resultados de la validación online

Tras la calibración, los sujetos pasaron a realizar una validación online previamente explicada, la siguiente tabla muestra los resultados de los participantes. En la tabla (D.E.)- Desviación Estándar (ver Tab. 2). Dentro de los resultados, podemos visualizar que los sujetos en su conjunto tuvieron promedios de respuesta altos en la prueba de validación en línea pero, hubo una respuesta más baja en el lado izquierdo con una

117 ISSN 1870-4069 *Research in Computing Science* 152(6), 2023

*Luis Fernando Román-Padilla, Luis Humberto Vaca, Juan David Chailloux Peguero, et al.*

| N. Participantes    | Tiempo (s) | <b>Colisiones</b> | <b>Izquierda</b> | Adelante | Derecha | <b>Total de movimientos</b> |
|---------------------|------------|-------------------|------------------|----------|---------|-----------------------------|
|                     | 497        | $\Omega$          | 193              | 851      | 149     | 1193                        |
| 2                   | 560        | $\mathbf{0}$      | 192              | 875      | 152     | 1219                        |
| 3                   | 566        | $\mathbf{0}$      | 236              | 835      | 185     | 1256                        |
| 4                   | 741        | $\Omega$          | 242              | 814      | 205     | 1261                        |
| 5                   | 512        | $\mathbf{0}$      | 211              | 844      | 161     | 1216                        |
| 6                   | 370        | $\mathbf{0}$      | 188              | 888      | 140     | 1216                        |
| 7                   | 724        | $\Omega$          | 230              | 795      | 179     | 1204                        |
| 8                   | 979        |                   | 199              | 893      | 140     | 1232                        |
| Promedio            | 618.6      | $12\%$            | 211              | 849      | 164     | 1072                        |
| Desviación Estandar | 189.03     | 0.35              | 21.73            | 34.84    | 23.53   | 23.80                       |

Tabla 3. Resultados de Navegación.

frecuencia de 15Hz, en ese mismo est´ımulo. Esta desviacion en el resultado es causada ´ por el sujetos con peor respuesta, que fue el participante 1 donde mayoritariamente su respuesta fue baja en contraste a los estimulos de los modulos de la derecha y adelante que presentaron un 100 % de certeza.

#### 4.2. Resultados de la tarea de navegacion´

Al llegar a la tarea de navegacion se obtuvieron datos como el tiempo total del ´ recorrido, el número de colisiones, el total de comandos recibidos por la BCI para las direcciones (Adelante, izquierda y derecha), y el número de movimientos totales(ver Tab.3). Dentro de la navegación, podemos visualizar varios puntos específicos relacionados con todas las variables posibles dentro del experimento.

 $-$  El sujeto con menor tiempo en la tarea de navegación fue número 6 con un total de 370 segundos dentro del recorrido, pero no es el sujeto con menor número de comandos.

# 5. Discusión

Así que podemos suponer que independientemente de la cantidad de datos que enviemos todo depende del tipo de respuesta que obtengamos del BCI. Anteriormente algunos trabajos han mencionado que este tipo de sistema es viable para el tema de navegación, y comparándolo con nuestros resultados de la utilización del mismo paradigma SSVEP mediante modulos LED pero con la diferencia que en nuestra ´ investigacion realizabamos trayectos de largas distancias con alrededor 42 metros de ´ distancia en comparacion de alrededor de 10 metros descritos en la parte de obstaculos ´ dentro de los trabajos relacionados.

[5], otra diferenciación al nuestro es la utilización de realidad aumentada dentro de las indicaciones del recorrido, en comparacion con los trabajos relacionados, fueron ´ establecido figuras con idicaciones de Realidad Virtual pero con un recorrido totalmente controlado, en comparación al realizado donde el sujeto tomaba la decisión de la navegación dentro del recorrido establecido [12].

Sin embargo, el nivel de fatiga visual provocado por los estímulos puede afectar al rendimiento y a los resultados de los participantes durante las pruebas, estos se ven afectados porque al alcanzar un mayor nivel de fatiga persivida la respuesta del BCI se ve afectada. Enfocandonos en la respuesta de la BCI-Robot consideramos que es posible tener un buen control y orientación de navegación, pero, se necesita una buena referencia espacial para la navegación de cualquier ruta, como muestran los resultados de esta investigación.

Una Validación Online previa es una gran referencia cuando se quiere saber cómo va a ser la respuesta en la navegación del participante ya que existe una gran relación entre los resultados de la Validación Online y la respuesta percibida en la ruta de Navegación. Es importante mencionar que se encontró que no hay relación entre la cantidad de tiempo de la carrera y el número de movimientos realizados.

Esto se debe a que la velocidad de navegación depende específicamente de la respuesta del sujeto, y tambien la respuesta de los participantes se ve afectada por los ´ movimientos del robot cámara en términos de atención, y respuesta a las señales. Una solución a este problema podría ser rediseñar la ruta para que fuera un poco más corta o con un menor número de estímulos para reducir la fatiga visual de los participantes.

Para mejorar el sistema, se podrían utilizar electrodos húmedos para evitar cualquier ruido en el entorno, ya que los electrodos secos tienden a ser más sensibles a cualquier perturbación ambiental. El experimento presentó algunos problemas, como la dificultad de mantener a los participantes quietos y la influencia del grosor y longitud del cabello en las mediciones, lo que dificulto la toma de medidas en distintas personas, ´ especialmente en mujeres. También se podrían utilizar frecuencias más altas para mejorar la respuesta de los participantes, evitar la fatiga visual y mejorar la respuesta dentro de un sistema de navegación.

Otra forma de mejorar este sistema es la implementación de un Sistema de Control para el robot, enfocandonos en el control de los actuadores y navegación del robot, donde necesitamos hacer una relación entre el número de señales o estímulos recibidos de la BCI y el movimiento enviado y procesado del robot.

# Referencias

- 1. Fernández-Lerones, M. J., de la Fuente-Rodríguez, A.: Esclerosis lateral amiotrófica: Un diagnostico incierto. SEMERGEN - Medicina de Familia, vol. 36, no. 8, pp. 466–470 (2010) ´ doi: 10.1016/j.semerg.2010.03.006
- 2. Gonzalez, R. C., Woods, R. E.: Digital image processing. Pearson, 4ta. ed. (2018) ´
- 3. Zhan, X., Zhou, T.: Application of two-dimensional gel electrophoresis in combination with mass spectrometry in the study of hormone proteoforms. Mass Spectrometry - Future Perceptions and Applications, IntechOpen (2019) doi: 10.5772/intechopen.82524
- 4. Liu, Y., Li, X., Yang, C.: Design of a control platform for mobile robot with SSVEP-BCI system. In: IEEE International Conference on Cybernetics and Intelligent Systems and IEEE Conference on Robotics, Automation and Mechatronics, pp. 198–203 (2019) doi: 10.1109/cis-ram47153.2019.9095824
- 5. Diez, P. F., Mut, V. A., Laciar, E., Perona, E. M. A.: Mobile robot navigation with a self-paced brain–computer interface based on high-frequency SSVEP. Robotica, vol. 32, no. 5, pp. 695–709 (2013) doi: 10.1017/s0263574713001021

119 ISSN 1870-4069 *Research in Computing Science* 152(6), 2023

- 6. He, S., Zhang, R., Wang, Q., Chen, Y., Yang, T., Feng, Z., Zhang, Y., Shao, M., Li, Y.: A P300-Based threshold-free brain switch and its application in wheelchair control. In: IEEE Transactions on Neural Systems and Rehabilitation Engineering, vol. 25, no. 6, pp. 715–725 (2017) doi: 10.1109/tnsre.2016.2591012
- 7. Wu, C. M., Chen, Y. J., Zaeni, I. A. E., Chen, S. C.: A new SSVEP based BCI application on the mobile robot in a maze game. In: International Conference on Advanced Materials for Science and Engineering, pp. 550–552 (2016) doi: 10.1109/icamse.2016.7840197
- 8. Quiles, E., Dadone, J., Chio, N., García, E.: Cross-platform implementation of an SSVEP-Based BCI for the control of a 6-DOF robotic arm. Sensors, vol. 22, no. 13, pp. 5000 (2022) doi: 10.3390/s22135000
- 9. Kapeller, C., Hintermuller, C., Abu-Alqumsan, M., Pruckl, R., Peer, A., Guger, C.: A BCI using VEP for continuous control of a mobile robot. In: 35th Annual International Conference of the IEEE Engineering in Medicine and Biology Society, pp. 5254–5257 (2013) doi: 10.1109/embc.2013.6610734
- 10. Wang, Y., Zhang, X., Li, K., Wang, J., Chen, X.: Humanoid robot control system based on AR-SSVEP. In: Proceedings of the 6th International Conference on Computing and Artificial Intelligence, pp.529–533 (2020) doi: 10.1145/3404555.3404625
- 11. Mu, J., Grayden, D. B., Tan, Y., Oetomo, D.: Comparison of steady-state visual evoked potential (SSVEP) with LCD vs. LED stimulation. In: 42nd Annual International Conference of the IEEE Engineering in Medicine and Biology Society (2020) doi: 10.1109/embc44109.2020.9175838
- 12. Quiles, E., Dadone, J., Chio, N., García, E.: Cross-platform implementation of an SSVEP-Based BCI for the control of a 6-DOF robotic arm. Sensors, vol. 22, no. 13, pp. 5000 (2022) doi: 10.3390/s22135000
- 13. OpenCV. Detection of ArUco markers (2023) docs.opencv.org/4.x/d5/dae/tutorial aruco detection.html
- 14. Manchester Robotics. Puzzlebot: A revolution in robotics (2023) manchester-robotics.com/

120